## **Instalar sphinx**

09/15/2016 10:38 AM - Joaquín del Cerro Murciano

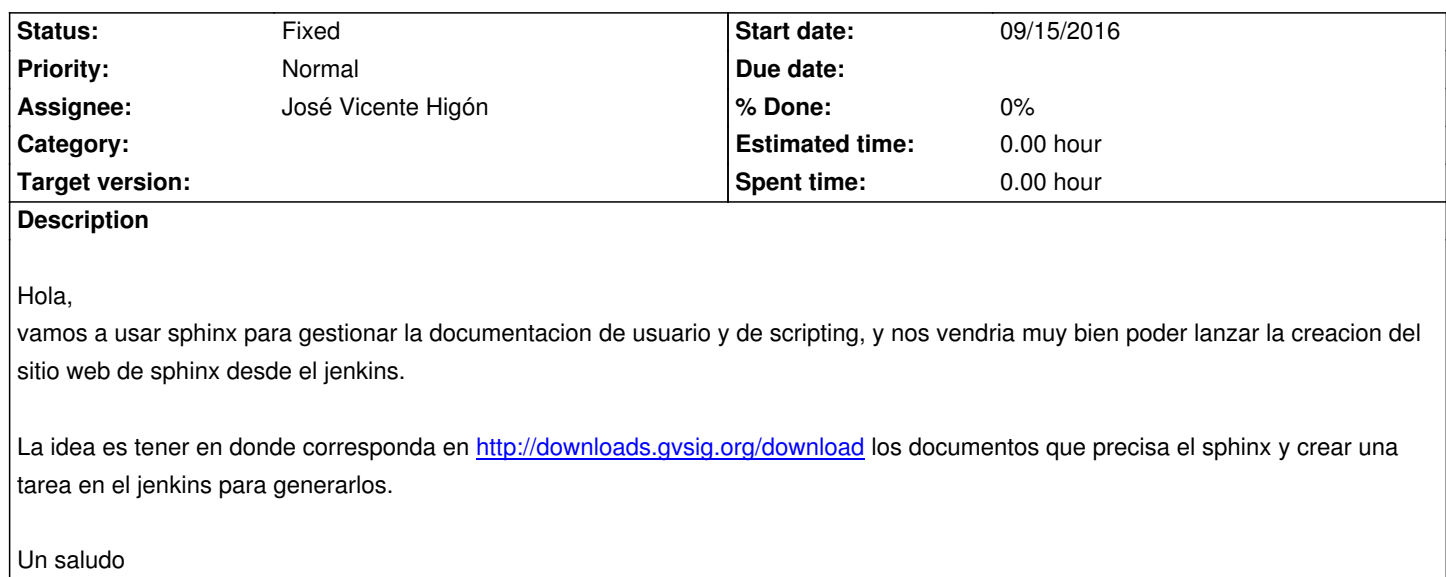

Joaquin

## **History**

## **#1 - 09/28/2016 12:13 PM - Joaquín del Cerro Murciano**

*- Assignee set to José Vicente Higón*

## **#2 - 10/17/2016 05:16 PM - José Vicente Higón**

*- Status changed from New to Fixed*

He instalado Sphinx en la máquina devel donde se ejecuta Jenkins

aptitude install python-sphinx

Supongo que con eso es suficiente. Si hay que hacer algo más comentármelo y lo vemos.